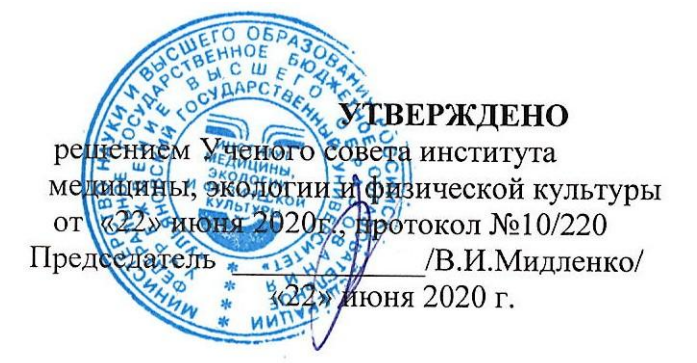

### РАБОЧАЯ ПРОГРАММА ДИСЦИПЛИНЫ

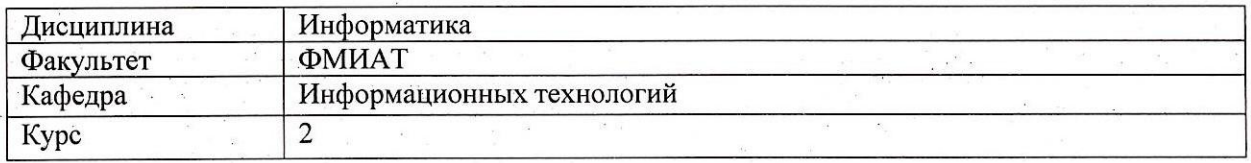

49.03.01 «Физическая культура» Направление (специальность): код направления (специальности), полное наименование

Направленность (профиль/специализация) Технология спортивной подготовки (полное наименование)

Форма обучения заочная

 $C_{\text{maxmax}}$   $\alpha$  nonnoncomunity

Дата введения в учебный процесс УлГУ:

 $\frac{\&01}{}$  06 2019 г.

Программа актуализирована на заседании кафедры: протокол № 21 от 06 2019 Программа актуализирована на заседании кафедры: протокол № \_\_\_\_\_\_\_ от 20  $\Gamma$ . 20 Программа актуализирована на заседании кафедры: протокол №  $OT$ Г.

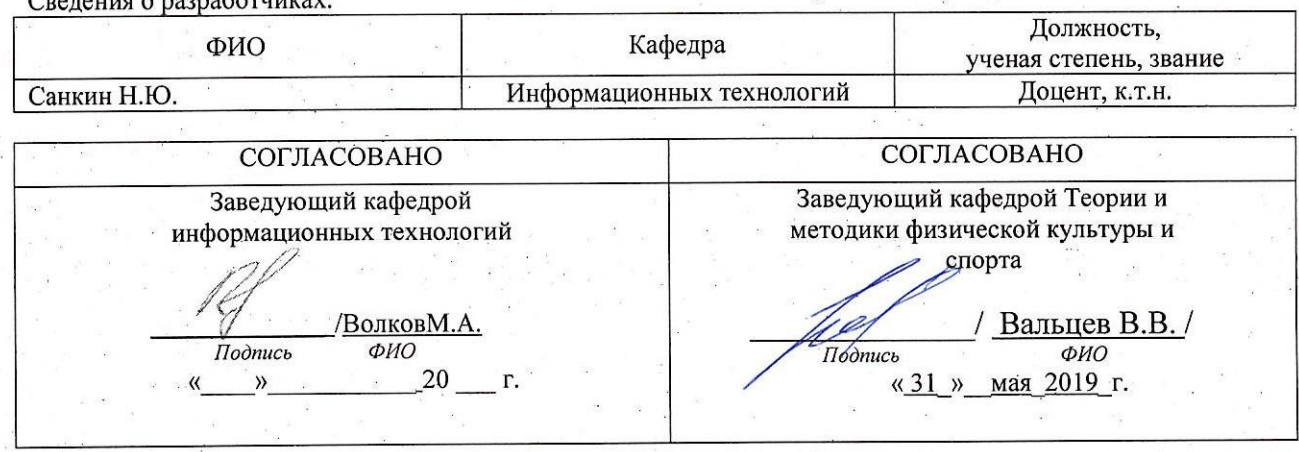

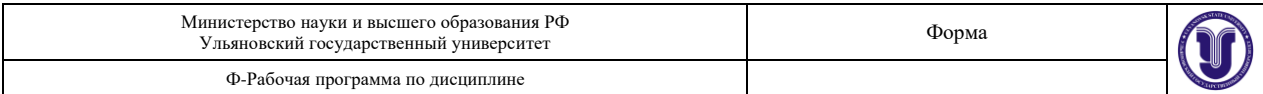

### **1. ЦЕЛИ И ЗАДАЧИ ОСВОЕНИЯ ДИСЦИПЛИНЫ**

 Целями освоения дисциплины «Информатика» являются овладение студентами современными информационными и коммуникационными технологиями; формирование базовых навыков самостоятельной практической работы с распространенными программными продуктами и информационными сервисами; знакомство учащихся с общими принципами работы современного компьютерного оборудования.

#### **Цели освоения дисциплины:**

- сформировать представления о сущности и значении информационных технологий в развитии современного информационного общества;
- познакомить с наиболее распространенными пакетами прикладных программ, методах и средствах ввода, хранения, обработки и вывода информации, особенностях обработки информации;
- сформировать у студентов современные представления о возможностях и преимуществах информатизации в профессиональной деятельности.

#### **Задачи освоения дисциплины**:

 получение и использование навыков работы с техническими и программными средствами для реализации информационных процессов;

### **2. МЕСТО ДИСЦИПЛИНЫ В СТРУКТУРЕ ОПОП**

 Дисциплина относится к базовой части цикла Б1.В.ДВ.03.02 образовательной программы и читается в 3-м семестре студентам специальности «Физическая культура» очной формы обучения.

 Для ее успешного изучения необходимы знания и умения, навыки и компетенции, приобретенные в результате освоения школьного курса математики и информатики. Для освоения дисциплины студент должен иметь знания современного состояния и тенденции развития информационных технологий. Дисциплина закладывает знания новых информационных технологий.

#### **3. ПЕРЕЧЕНЬ ПЛАНИРУЕМЫХ РЕЗУЛЬТАТОВ ОБУЧЕНИЯ ПО ДИСЦИПЛИНЕ (МОДУЛЮ), СООТНЕСЕНЫХ С ПЛАНИРУЕМЫМИ РЕЗУЛЬТАТАМИ ОСВОЕНИЯ ОБРАЗОВАТЕЛЬНОЙ ПРОГРАММЫ**

 Процесс изучения дисциплины «Информатика» направлен на формирование следующих компетенций.

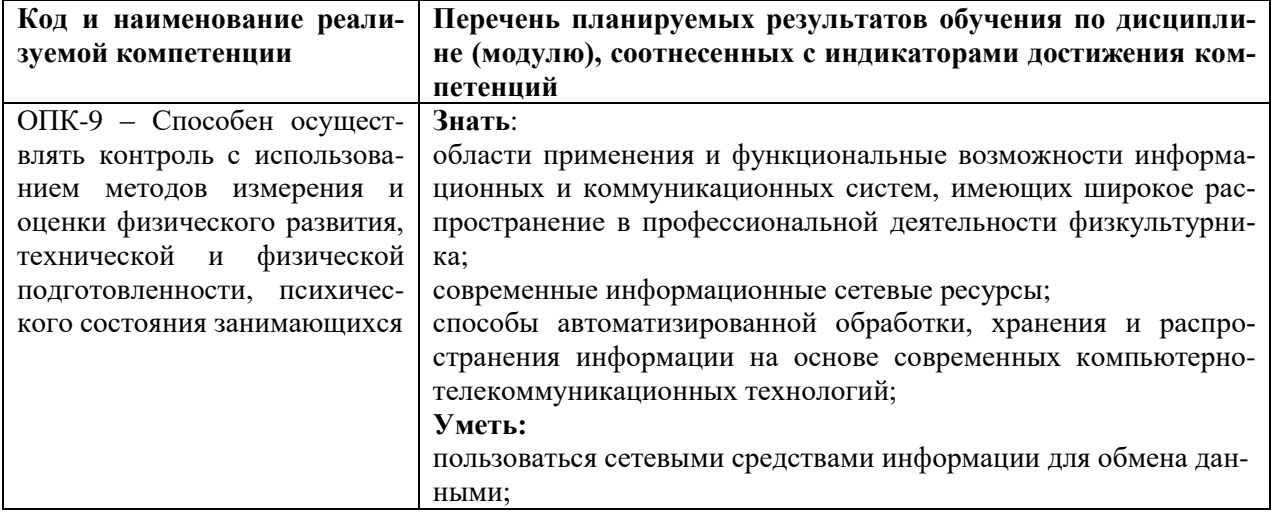

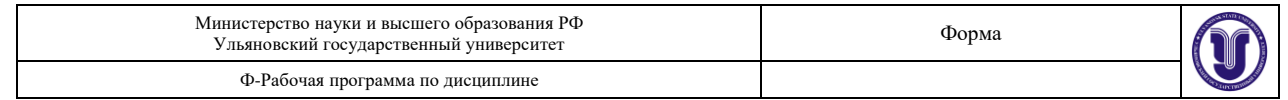

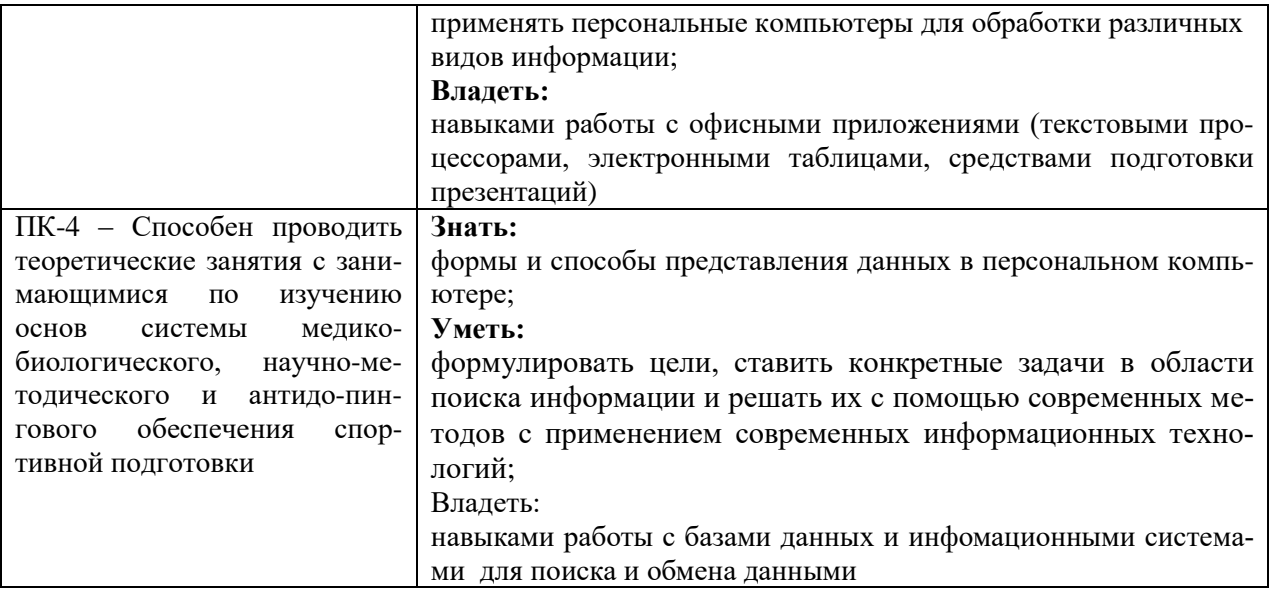

## **4. ОБЩАЯ ТРУДОЕМКОСТЬ ДИСЦИПЛИНЫ**

### **4.1. Объем дисциплины в зачетных единицах (всего): 3.**

### **4.2. Объем дисциплины по видам учебной работы:**

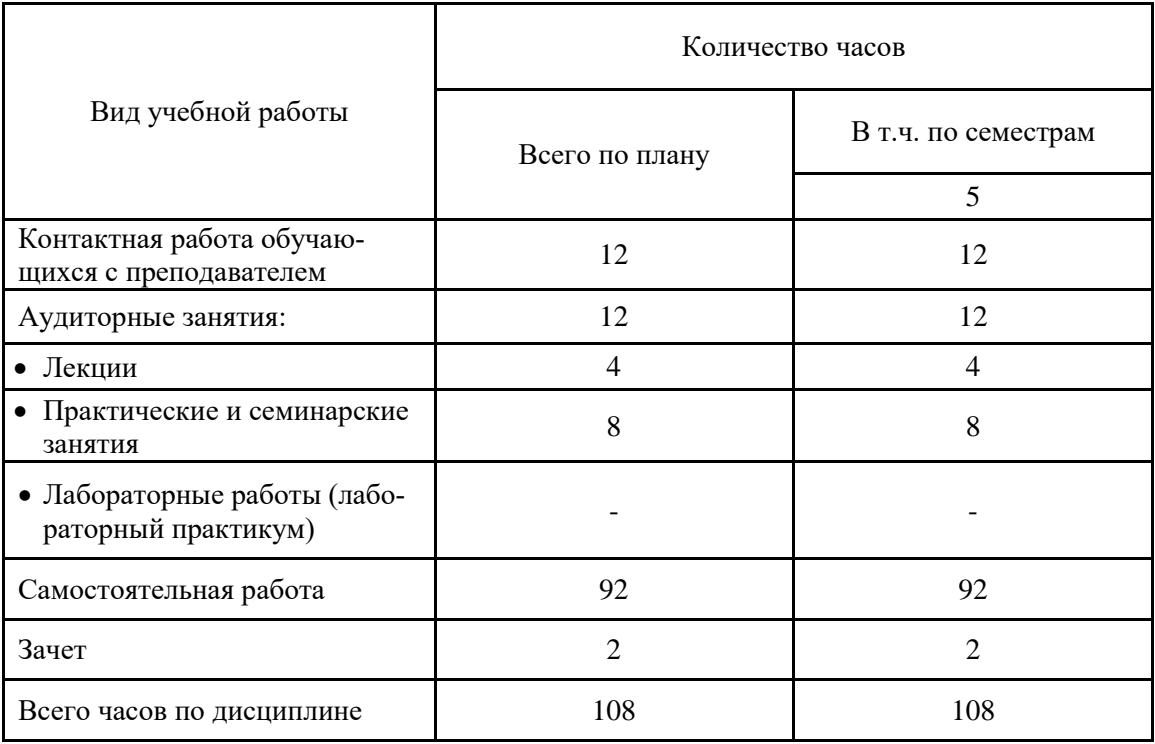

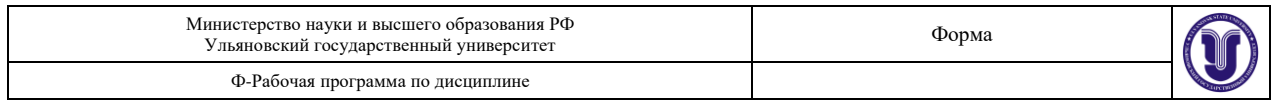

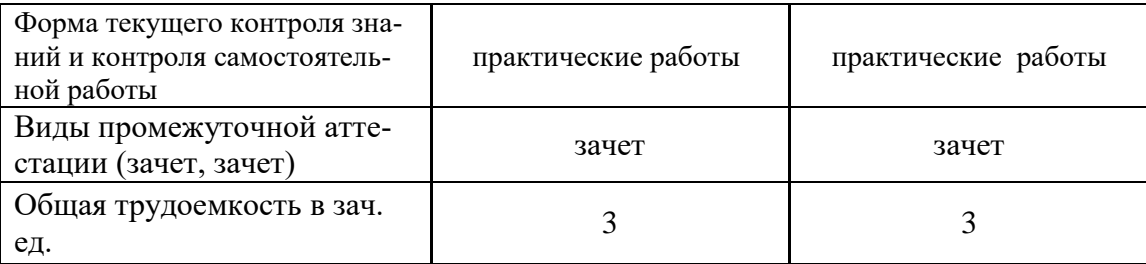

### **4.3. Содержание дисциплины. Распределение часов по темам и видам учебной работы:**

Форма обучения \_\_\_\_\_заочная\_\_\_\_\_\_\_\_\_\_\_\_\_\_\_\_\_\_\_\_\_\_\_\_\_\_\_\_\_\_\_\_

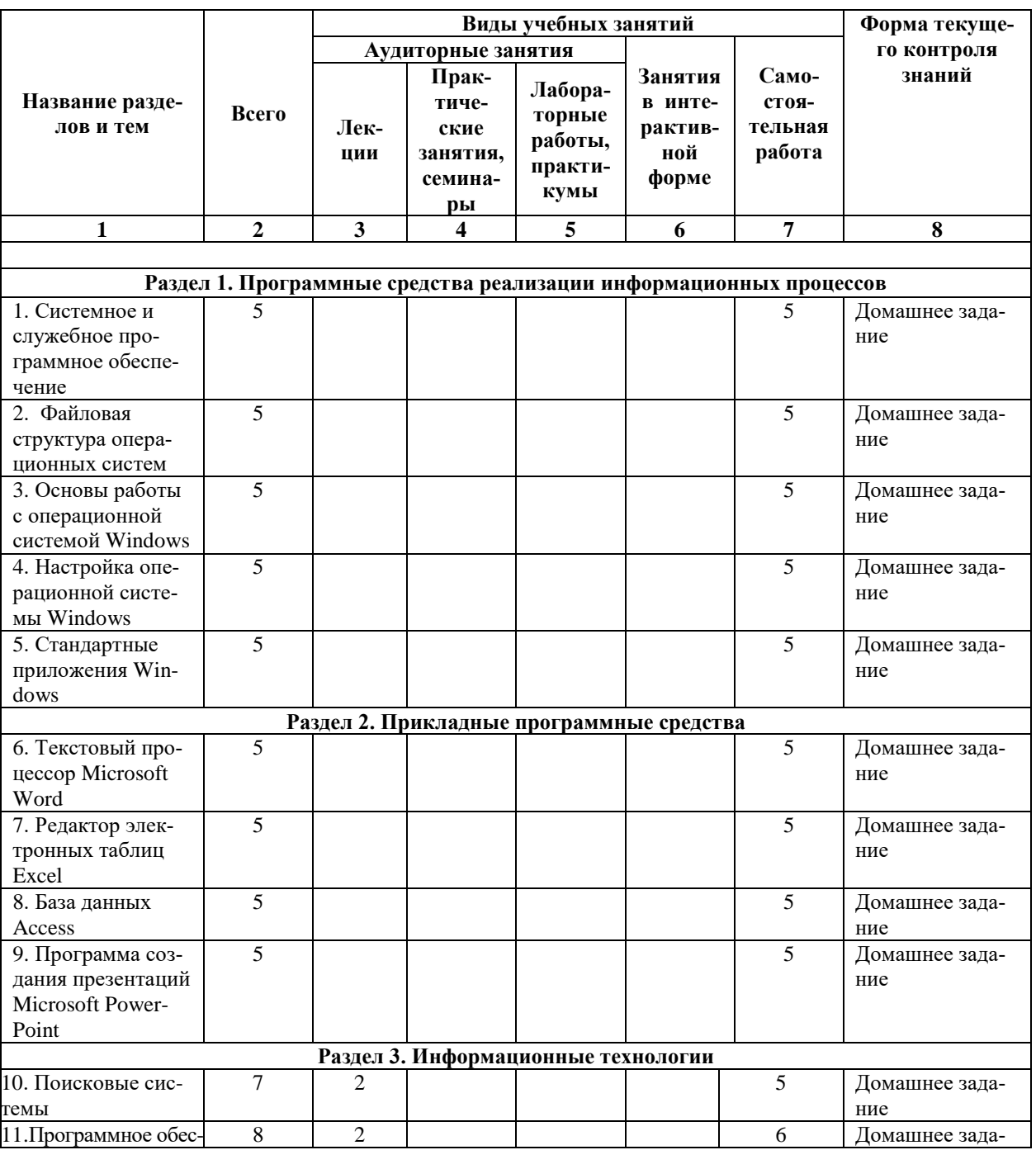

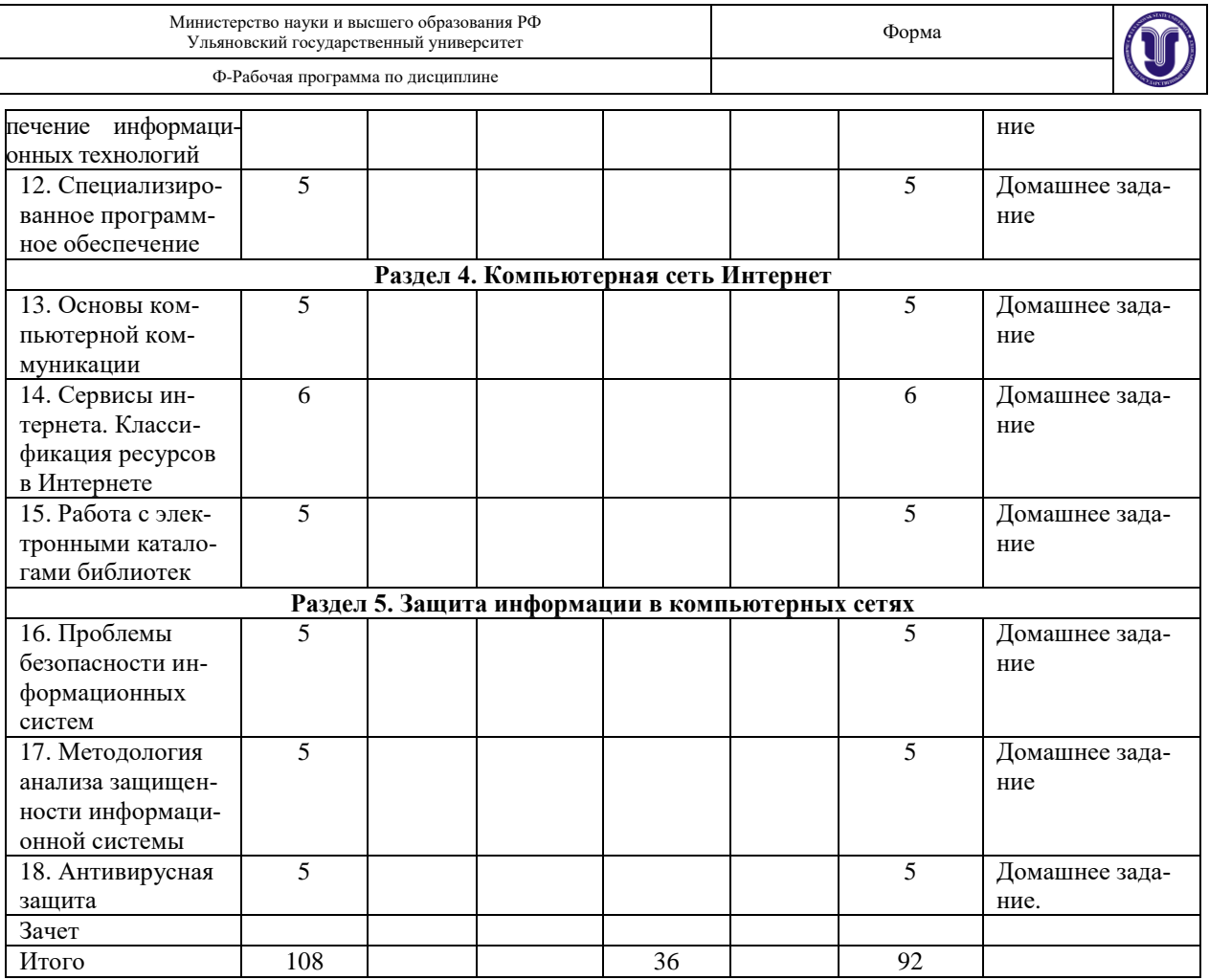

### **5. СОДЕРЖАНИЕ ДИСЦИПЛИНЫ (МОДУЛЯ)**

### **Раздел 1. Программные средства реализации информационных процессов Тема 1. Системное и служебное программное обеспечение**

Классификация программного обеспечения компьютеров. Операционная система: назначение, основные принципы организации. Процессы и потоки. Средства синхронизации процессов. Управление памятью.

### **Тема 2. Файловая структура операционных систем**

Операции с файлами. Имена и типы файлов. Логическая и физическая организация файлов. Адреса файлов. Кэширование дисков.

### **Тема 3. Основы работы с операционной системой Windows**

Основные объекты управления Windows. Операции с файловой структурой. Использование главного меню. Установка и удаление приложений. Установка оборудования.

#### **Тема 4. Настройка операционной системы Windows**

Настройка средств ввода-вывода данных. Настройка рабочей среды. Настройка элементов управления, средств автоматизации, средств поиска данных, шрифтов.

### **Тема 5. Стандартные приложения Windows**

Стандартные прикладные программы. Принцип внедрения и связывания объектов. Служебные приложения Windows. Стандартные средства мультимедиа.

### **Раздел 2. Прикладные программные средства**

#### **Тема 6. Текстовый процессор Microsoft Word**

Основные принципы работы с Microsoft Word. Приемы работы с текстами. Средства ав-

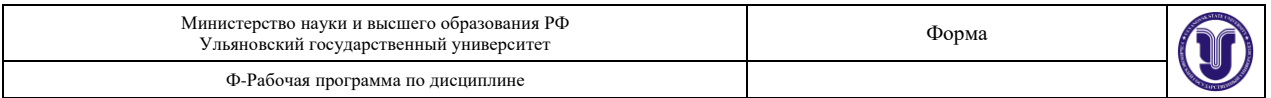

томатизации разработки документов. Управление свойствами объектов друг с другом. Ввод формул. Работа с таблиц. Работа с диаграммами. Работа с графическими объектами.

### **Тема 7. Редактор электронных таблиц Excel**

Рабочая книга Excel. Содержание электронной таблицы. Формулы. Абсолютные и относительные ссылки на ячейки. Использование стандартных функций. Применение Excel для расчетов. Построение диаграмм и графиков. Типы данных. Безопасность баз данных. Формирование баз данных.

### **Тема 8. База данных Access**

Работа с СУБД Microsoft Access 2013. Работа с таблицами. Работа с запросами. Работа с формами. Работа с отчетами.

### **Тема 9. Программа создания презентаций Microsoft PowerPoint**

Основной функционал и основные средства Microsoft PowerPoint. Использование компьютерной презентации. Способы создания презентации. Базовые практические навыки. Мастер автосодержания и шаблоны оформления. Редактирование презентации. Инструменты редактирования. Выбор режима просмотра при редактировании презентации. Определение дизайна слайда. Анимационные эффекты. Планирование презентации и её представление.

### **Раздел 3. Информационные технологии**

### **Тема 10. Поисковые системы**

Области применения ИТ в работе физкультурника (при обработке результатов исследований, и др.). Новые технологии в практической работе физкультурника. Поисковые системы как средство познания предмета исследования. Особенности современных информационных технологий как инструментов познания. Понятие «информационный ресурс». Роль информационных ресурсов в профессиональной деятельности. Доступ к информационным ресурсам. Примеры информационных систем различных типов.

### **Тема 11. Программное обеспечение информационных технологий**

Основные виды обеспечения вычислительной системы: программное, техническое (аппаратное), математическое, информационное, организационное. Сетевое оборудование.

### **Тема 12. Специализированное программное обеспечение**

Использование специализированного программного обеспечения в профессиональной деятельности физкультурника. Специфика программного обеспечения при работе с документами. Особенности процесса информатизации каталогов. Информационные системы архивов.

### **Раздел 4. Компьютерная сеть Интернет**

### **Тема 13. Основы компьютерной коммуникации**

Базовые технологии интернета. Доменная система адресации. Программные средства организации пользовательского интерфейса. Создание веб-страниц с использованием HTML. Copyright в интернете.

### **Тема 14. Сервисы интернета. Классификация ресурсов в Интернете**

Гипертекстовые структуры. Основные характеристики гипертекста. Обучающие системы, виртуальный музей, интерактивные справочные системы. Виды информационных ресурсов в Интернете. Научно-образовательные ресурсы. Библиотечные интернет-ресурсы. Основные типы коммуникативного взаимодействия в Интернете. Вебинар. Блоги. Социальные сети. Классификация исторических ресурсов в Интернете. Сайты общего назначения. Специализированные порталы. Структура и содержание сайтов с базами данных, информационно-справочными и поисковыми системами.

### **Тема 15. Работа с электронными каталогами библиотек**

Программы для работы в сети интернет. Веб-браузеры. Программные средства работы с

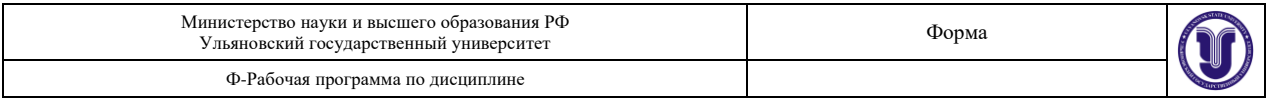

электронной почтой. Поисковые системы в Интернете. Правила поиска и операторы поискового запроса. Расширенный поиск.

#### **Раздел 5. Защита информации в компьютерных сетях**

**Тема 16.** Проблемы безопасности информационных систем. Определение защищенной информационной системы. Гарантированность безопасности.

**Тема 17.** Методология анализа защищенности информационной системы. Стандартизация подходов к обеспечению информационной безопасности. Инструменты обеспечения безопасности информации в сетях. Модель подсистемы информационной безопасности. Технологии криптографической защиты информации. Технологии нижнего уровня защиты информации: межсетевые экраны. Концепция защищенных виртуальных частных сетей. Сети VPN.

**Тема 18.** Антивирусная защита. Компьютерные вирусы. Хакерские утилиты и прочие вредоносные программы. Современные средства биометрической идентификации. Обеспечение интегральной безопасности информационных систем. Cтраховое интернет-обеспечение.

### **6. ПРАКТИЧЕСКИЕ ЗАНЯТИЯ**

### **Раздел 1. Программные средства реализации информационных процессов Тема 1. Системное и служебное программное обеспечение.**

Цель: Ознакомиться с принципами работы системного и служебного программного обеспечения.

Задание. Изучить работу служебных приложений Windows: дефрагментации дисков, таблицы символов, восстановления системы, наблюдения за функционированием компьютера, средств командной строки.

### **Тема 2. Файловая структура операционных систем** (практическое занятие).

Цель: Знакомство с общими принципами построения файловой системы операционной системы Windows. Приобретение практических навыков работы с файлами.

Задание. Создать с помощью файл-менеджера электронный образ иерархической структуры папок для индивидуального варианта. На двух разных уровнях иерархической структуры создать с помощью разных файл-менеджеров текстовые файлы. Внести в эти файлы информацию об уровне иерархии. Скопировать файл с одного уровня иерархии на другой. Заменить имена созданных файлов. Создать шаблон файлов и найти их положение в файловой системе.

#### **Тема 3. Основы работы с операционной системой Windows** (практическое занятие).

Цель: Знакомство с работой двух распространённых программ-архиваторов в ОС Windows и приобретение практических навыков работы с ними.

Задание. Скопировать 3 файла в личную папку. Запустить архиватор WinRAR. Создайте два архива, используя два разных формата (rar и zip). Используя команду информация проанализируйте полученный результат сжатия файлов, сделать вывод об эффективности архивирования с помощью разных форматов. Создать архив с помощью WinRAR, используя пароль архивирования и шифрование имен файлов. Проанализировать полученный результат и сделать вывод.

### **Тема 4. Настройка операционной системы Windows** (практическое занятие)

Цель: Научиться настраивать операционную систему Windows.

Задание. Отключить контроль учетных UAC. Настроить ждущий режим. Ускорить меню Пуск. Отключить редко используемые службы. Активировать функцию ReadyBoost. Настроить Панели задач и Superbar. Дефрагментировать жесткие диски. Отключить функцию автозапуска со сменных носителей и приводов компакт-дисков. Проанализировать полученный результат и сделать вывод.

### **Тема 5. Стандартные приложения Windows.**

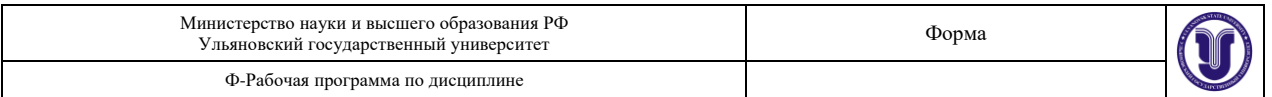

Цель: Научиться использовать стандартные приложения Windows.

Задание. Подключиться к удаленному компьютеру (при условии, что к нему разрешен удаленный доступ) используется клиент удаленного доступа, запустить командой меню Пуск => Все программы => Стандартные => Подключение к удаленному рабочему столу. Проанализировать вкладку свойства системы. В программной группе Стандартные => Служебные, открыть служебные программы, которые используют для обслуживания системы: восстановление системы, монитор ресурсов, средство переноса данных Windows, панель управления, сведения о системе, диспетчер задач. Последовательно изучить работу каждой программы. Проанализировать полученный результат и сделать вывод.

### **Раздел 2. Прикладные программные средства**

### **Тема 6. Текстовый процессор Microsoft Word**

Цель: Изучить возможности MS Word: набор, редактирование, форматирование текста. Приобрести практические навыки работы с редактором.

Задание. Изучить состав окна MS Word: лента меню, состав вкладок, статусную строку. Создать документ. Установить поля. Набрать две страницы текста. После набора выполнить проверку орфографии. Применить различные стили оформления текста. Выполнить форматирование абзацев, используя различные выравнивания, отступы, задавая различные межстрочные интервалы. Оформить в тексте заголовки трех уровней. Открыть верхний и нижний колонтитул, внести в них информацию о разработчике документа. Нарисовать таблицу по образцу. Произвести расчет в ячейках таблицы. При помощи WordArt создать рисунок. Сохранить документ.

### **Тема 7. Редактор электронных таблиц Excel**

Цель: Изучить возможности MS Excel: основные понятия, адресация, ввод данных, математические и логические операторы, ввод формул.

Задание. Изучить состав окна MS Excel: лента меню, состав вкладок, статусную строку. Создать документ. Изучить интерфейс Excel, основные термины, основные функции. Заполнить таблицу данными, произвести необходимые вычисления. Отредактировать и отформатировать сохраненную таблицу. Применить автозаполнение ячеек. Отобразить результаты вычислений в виде диаграммы.

### **Тема 8. База данных Access**

Цель: Изучить возможности MS Access. Уметь наполнить БД из текстового файла. Уметь сформировать запрос к БД и получить требуемую информацию. Изучить создание форм и отчетов.

Задание. Открыть MS Access. Создать новую базу данных. Открыть таблице в режиме конструктор. Используя контекстное меню вставить, переименовать, удалить, добавить новые поля. Изучить технологию создания запросов в MS Access. На вкладке создание выбрать конструктор запросов. Выполнить отбор данных. Запустить запрос командой выполнить. На вкладке создание/формы открыть мастер форм. Из области доступные поля выбрать требуемые поля таблицы. Выбрать внешний вид формы и стиль.

### **Тема 9. Программа создания презентаций Microsoft PowerPoint**

Цель: Изучить технологию разработки презентации в MS PowerPoint.

Задание. Сформулировать тему презентации. Определить количество слайдов. Разработать структуру слайдов. Первый слайд - титульный. Со второго по пятый посвящены заданной теме. На шестом слайде показать структурную схему информационного обмена при создании презентации. Седьмой - заключение. Настроить презентацию и подготовить к показу.

### **Раздел 3. Информационные технологии**

### **Тема 10. Поисковые системы**

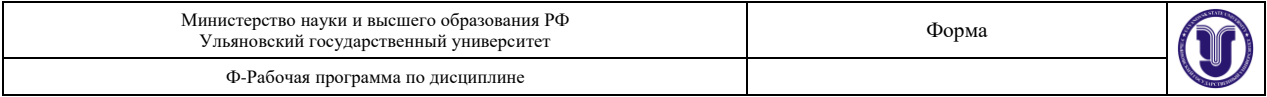

Цель: Приобрести навыки работы с программными продуктами:

- Google: https://support.google.com/websearch/
- Яндекс: http://help.yandex.ru/search/
- Bin[g: http://onlinehelp.microsoft.com/ru-ru/bing/](file:///D:/Рабочии%20программы%20физкультурники%20новые/:%20http:/onlinehelp.microsoft.com/ru-ru/bing/)
- Mail.ru:<http://help.mail.ru/go-help/>

Задание. Проведите поиск информации в Интернете по предлагаемым запросам. Полный ответ на каждый вопрос должен состоять из двух частей: собственно содержательного ответа и адреса страницы. Подготовить отчет.

### **Тема 11. Программное обеспечение информационных технологий**

Цель: Приобрести навыки работы с метапоисковыеми системами "Нигма", "Yippy", "Clusty".

Задание. Проведите поиск информации в Интернете по предлагаемым запросам. Полный ответ на каждый вопрос должен состоять из двух частей: собственно содержательного ответа и адреса страницы (нескольких страниц, если нужно), на которой содержится ответ. Подготовить отчет.

### **Тема 12. Специализированное программное обеспечение**

Цель: Получить навык работы с поисковыми системами TinEye, Google и Baidu. Освоить приемы поиска информации по имеющемуся изображению.

Задание. Запустить TinEye. Загрузить изображение на сайт. Получить необходимую информацию об объекте поиска. Проделать те же операции в Google и Baidu. Подготовить отчет.

### **Раздел 4. Компьютерная сеть Интернет**

### **Тема 13. Основы компьютерной коммуникации**

Цель: Изучить технологию поиска информации в сети Интернет.

Задание. Запустить программу Internet Explorer. Изучить интерфейс программы: меню, панель инструментов, адресную строку, строку состояния. Ввести в адресную строку адрес поисковой системы. Произвести простой поиск. Определить сколько ресурсов найдено. Перейти на страницу [http://www.edu-top.ru/katalog.](http://www.edu-top.ru/katalog) Перечислить разделы, включающие образовательные ресурсы Интернета. Охарактеризовать любые три ресурса. Ознакомиться с образовательным ресурсом «Информационно-коммуникационные технологии в образовании»  $-$  [http://www.ict.edu.ru.](http://www.ict.edu.ru/)

### **Тема 14. Сервисы интернета. Классификация ресурсов в Интернете**

Цель: Изучить наиболее популярные сервисы интернета.

Задание. Изучить работу системы дистанционного обучения LMS типа Blackboard, cервисов интернет-, аудио-, видеотелефонии Skype, телеконференции BBS, обмена файлами FTP. Изучить работу программ веб-конфереций IRC, вебинаров, многопользовательских виртуальных сред.

### **Тема 15. Работа с электронными каталогами библиотек**

Цель: Выработать навыки работы с электронными каталогами библиотек.

Задание. Протестировать электронные каталоги Российской государственной библиотеки, Национальной библиотеки России, Британской национальной библиотеки. Запустить браузер. Найти сайты библиотек, указанных в задании. Найти на сайтах библиотек электронные каталоги. Найти в каталогах литературу по теме «информационные технологии», по профилю профессии. Оценить возможности, преимущества, недостатки.

# **Раздел 5. Защита информации в компьютерных сетях**

### **Тема 16. Проблемы безопасности информационных систем**

Цель: Приобретение практических навыков настройки разрешений на доступ к файлам в операционной системе Windows.

Задание. В указанном каталоге создать новый каталог. В нем создать текстовый файл.

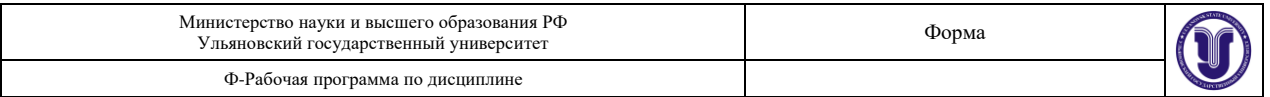

Просмотреть его разрешения на вкладке безопасность. Отредактировать список управления доступом ACL. Добавить в ACL новую запись. Убрать группу Users из списка доступа. Открыть файл от имени другой учетной записи. Ознакомьтесь со стандартными локальными группами по адресу [http://technet.microsoft.com/ru-ru/library/cc771990.aspx.](http://technet.microsoft.com/ru-ru/library/cc771990.aspx) Подготовить отчет и ответы на приведенные вопросы.

### **Тема 17. Методология анализа защищенности информационной системы**

Цель: Приобретение практических навыков выявления уязвимостей в ПО с помощью программного средства Baseline Security analyzer.

Задание. Выполнить проверку компьютера с помощью BSA. Составить отчет о выполнении с указанием: оценки уровня уязвимости компьютера; в какой области обнаружено наибольшее количество уязвимостей; описать наиболее серьёзную выявленную уязвимость. Проанализировать результат: какие уязвимости можно устранить.

### **Тема 18. Антивирусная защита**

Цель: Изучение средств управления антивирусной защитой Microsoft Security, Dr. web CureIt.

Задание. Запустить антивирусную программу. Ознакомиться с интерфейсом программы, задать основные параметры настройки. Создать eicar.com - это исполняемый файл, который не выполняет никаких вредоносных действий записать его на диск. Задать область проверки, режим проверки - лечение зараженных файлов. Убедиться, что вирус удален. Сформулировать критерии сравнения антивирусного ПО. Составить отчет, описав каждый пункт задания.

### **7. ЛАБОРАТОРНЫЕ РАБОТЫ (ЛАБОРАТОРНЫЙ ПРАКТИКУМ)**

Лабораторные работы не предусмотрены учебным планом дисциплины.

### **8. ТЕМАТИКА КУРСОВЫХ, КОНТРОЛЬНЫХ РАБОТ, РЕФЕРАТОВ**

Курсовые и контрольные работы не предусмотрены учебным планом дисциплины.

### **9. ПЕРЕЧЕНЬ ВОПРОСОВ К ЗАЧЕТУ**

- 1. Операционные системы. Файлы и каталоги. Файлы и файловые системы. Правила именования файлов. Каталоги. Операции над файлами и каталогами.
- 2. Правовая охрана программ и данных.
- 3. Защита сохранности информации.
- 4. Вирусы и антивирусы. Классификация вирусов по вредности. Классификация вирусов по среде обитания.
- 5. Понятие ЭВМ и вычислительных систем.
- 6. Работа с таблицами. Технология обработки числовой информации. Электронные таблицы назначение и основные возможности.
- 7. Структура электронных таблиц (строка, столбец, ячейка). Адрес ячейки. Типы (число, формула, текст) данных. Формат данных (общий, числовой, время). Ввод чисел, формул и текста.
- 8. Вычисления с использование стандартных функций в Excel.
- 9. Понятие информационный ресурс.
- 10. Особенности информационного ресурса в медико-биологическом, научно-методическом и антидопинговом обеспечении спортивной подготовки.
- 11. Роль информационных систем в работе физкультурника.
- 12. Понятие мультимедиа. Средства мультимедиа.

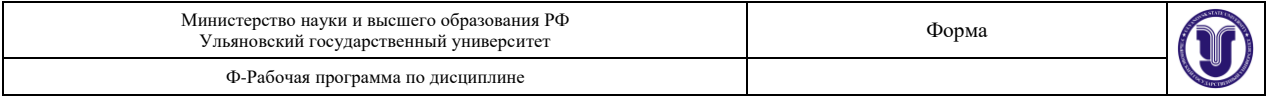

13. Компьютерные коммуникации.

14. Электронная почта. Принципы работы систем электронной почты.

- 15. Организация сервисов в сети Интернет.
- 16. База данных.
- 17. Информационная система.
- 18. СУБД.
- 19. Неструктурированные данные, структурированные данные.
- 20. Предметная область исследования.
- 21. Основные понятия метода сущность-связь.
- 22. Понятие ключа сущности.
- 23. Диаграммы ER-экземпляров и диаграммы ER-типа. Степень связи между сущностями.
- 24. Класс принадлежности. Понятие «объект» и «класс объектов».
- 25. Определение реляционной модели и составляющие ее элементы.
- 26. Атрибут, файл, запись, таблица, строка, столбец.
- 27. Определение «функциональная зависимость».
- 28. Термины «структура таблицы» и «содержание таблицы».
- 29. Типы данных, поддерживаемые СУБД Access.
- 30. Основные свойства текстового поля, свойства числового поля, свойства «поле memo».
- 31. Способы установления связей между таблицами.
- 32. Схема данных в СУБД Access.

### **10. САМОСТОЯТЕЛЬНАЯ РАБОТА СТУДЕНТОВ**

Содержание, требования, условия и порядок организации самостоятельной работы обучающихся с учетом формы обучения определяются в соответствии с «Положением об организации самостоятельной работы обучающихся», утвержденным Ученым советом УлГУ.

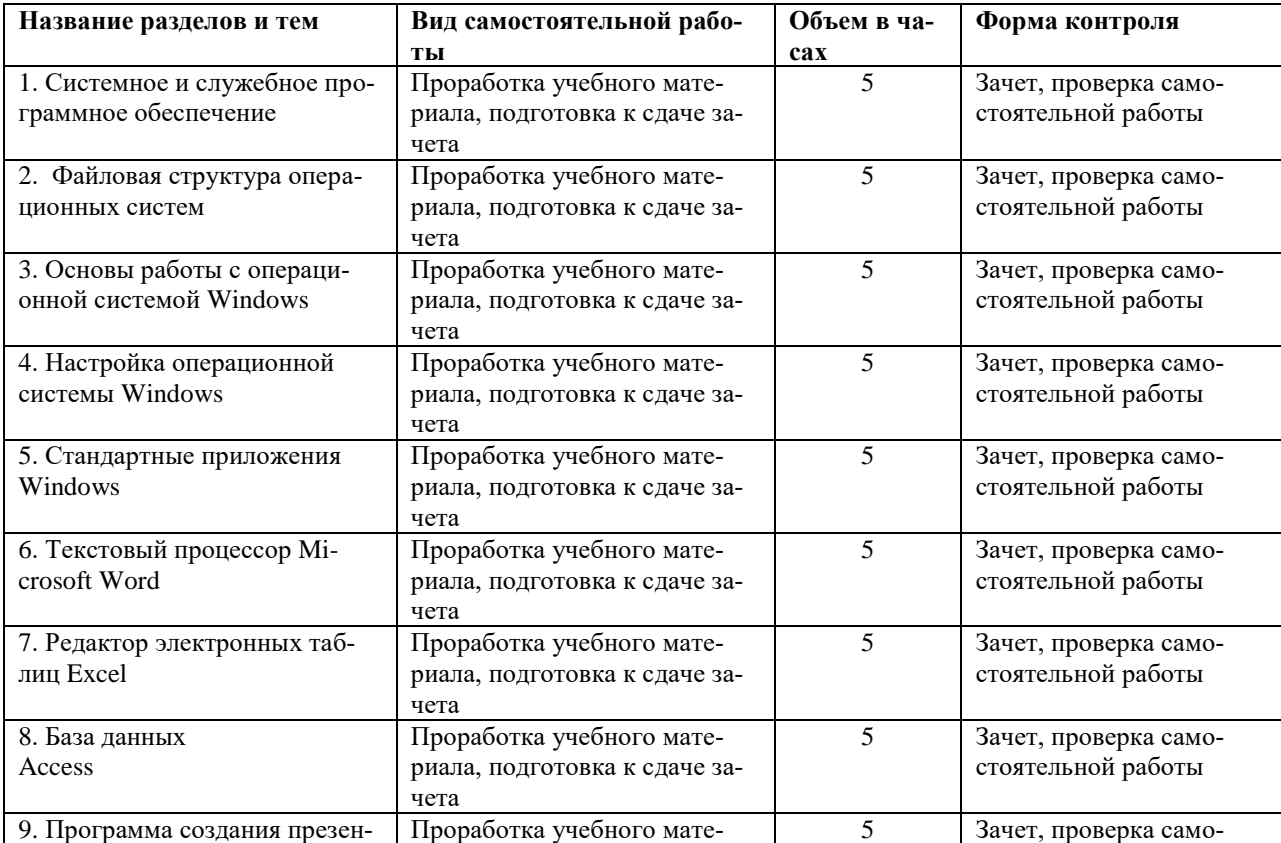

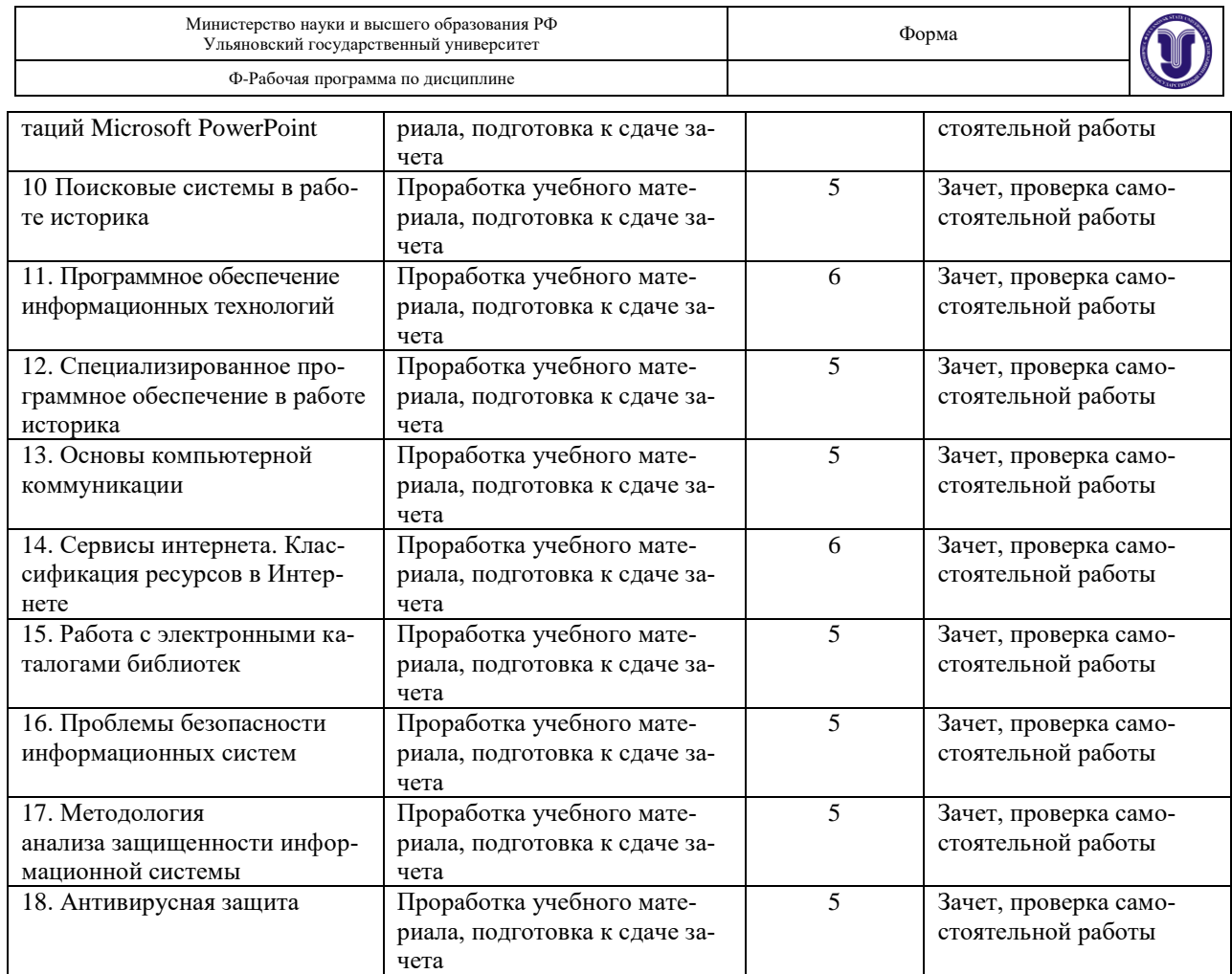

### **11. УЧЕБНО-МЕТОДИЧЕСКОЕ И ИНФОРМАЦИОННОЕ ОБЕСПЕЧЕНИЕ ДИСЦИПЛИНЫ**

### **а) Список рекомендуемой литературы**

Bcero 192

### **основная**

- 1. Информатика для гуманитариев: учебник и практикум для академического бакалавриата / Г. Е. Кедрова [и др.]; под редакцией Г. Е. Кедровой. - Москва: Издательство Юрайт, 2019. 439 с. (Бакалавр. Академический курс). ISBN 978-5-534-01031-2. Текст: электронный // ЭБС Юрайт [сайт]. URL: [https://biblio-online.ru/ bcode/ 436461.](https://biblio-online.ru/%20bcode/%20436461)
- 2. Новожилов, О. П. Информатика: учебник для прикладного бакалавриата / О. П. Новожилов. - 3-е изд., перераб. и доп. - Москва: Издательство Юрайт, 2017. - 619 с. - (Бакалавр. Прикладной курс). - ISBN 978-5-9916-4365-8. - Текст: электронный // ЭБС Юрайт [сайт]. URL: [https://biblio-online.ru/bcode/406583.](https://biblio-online.ru/bcode/406583)
- **3.** Трофимов, В. В*.* Информатика в 2 т. Том 1: учебник для академического бакалавриата / В. В. Трофимов, М. И. Барабанова; ответственный редактор В. В. Трофимов. 3-е изд., перераб. и доп. – Москва: Издательство Юрайт, 2019. – 553 с. – (Бакалавр. Академический курс). ISBN 978-5-534-02613-9. Текст: электронный // ЭБС Юрайт [сайт]. URL: [https://biblio-online.ru/bcode/434466.](https://biblio-online.ru/bcode/434466)

### **Дополнительная**

**1.** Зимин, В. П. Информатика. Лабораторный практикум в 2 ч. Часть 1: учебное пособие

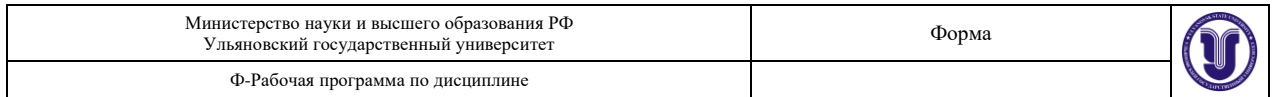

для вузов / В. П. Зимин. - 2-е изд., испр. и доп. - Москва: Издательство Юрайт, 2019. -124 с. (Университеты России). ISBN 978-5-534-11588-8. Текст: электронный // ЭБС Юрайт [сайт]. URL: <https://biblio-online.ru/bcode/445685>

- **2.** ГОСТ-Эксперт единая база ГОСТов Российской Федерации для образования и промышленности: ГОСТ Р 52292-2004 Информационная технология. Электронный обмен информацией. Термины и определения. М.: ИПК Издательство стандартов, 2005. URL:<http://gostexpert.ru/gost/gost-52292-2004>
- **3.** Санкин Н. Ю.Алгоритмизация и программирование [Электронный ресурс]: лаборат. практикум / Н. Ю. Санкин; УлГУ, ФМиИТ. - Электрон. текстовые дан. (1 файл : 1,32 Мб). - Ульяновск : УлГУ, 2009. URL: <http://lib.ulsu.ru/MegaPro/Download/MObject/784/sankin.pdf>

### **учебно-методическая**

1. **Санкин** Н. Ю. C и VB.NET в примерах [Электронный ресурс] : учеб.-метод. пособие для проведения лаб. работ по дисциплине "Информатика" для студентов, обуч. по спец. "Автоматизация технологических процессов и производств". Ч. 1 / Н. Ю. **Санкин**, А. В. Аминаров, В. Б. Мироненко; УлГУ, ФМИиАТ. - Электрон. текстовые дан. (1 файл: 1,10 МБ). - Ульяновск: УлГУ, 2017. <http://lib.ulsu.ru/MegaPro/Download/MObject/156/Sankin%20-%202017.pdf>

### Согласовано:

Главный библиотекарь ООП НБ / Стадольникова Д.Р./ 2002.21 Должность сотрудника научно

### **б) Программное обеспечение**

Для образовательного процесса по данной дисциплине необходим стационарный класс ПК с установленным следующим программным обеспечением:

- операционная среда ОС Windows/Linux;

- офисный пакет Microsoft Office.

### **в) Профессиональные базы данных, информационно-справочные системы**

### **1. Электронно-библиотечные системы:**

**1.1. IPRbooks** [Электронный ресурс]: электронно-библиотечная система / группа компаний Ай Пи Эр Медиа. - Электрон. дан. - Саратов , [2019]. - Режим доступа: http://www.iprbookshop.ru.

**1.2. ЮРАЙТ** [Электронный ресурс]: электронно-библиотечная система / ООО Электронное издательство ЮРАЙТ. - Электрон. дан. – Москва , [2019]. - Режим доступа: https://www.biblio-online.ru.

**1.3. Консультант студента** [Электронный ресурс]: электронно-библиотечная система / ООО Политехресурс. - Электрон. дан. – Москва, [2019]. - Режим доступа: http://www.studentlibrary.ru/pages/catalogue.html.

**1.4. Лань** [Электронный ресурс]: электронно-библиотечная система / ООО ЭБС Лань. - Электрон. дан. – С.-Петербург, [2019]. - Режим доступа: https://e.lanbook.com.

**1.5. Znanium.com** [Электронный ресурс]: электронно-библиотечная система / ООО Знаниум. - Электрон. дан. – Москва, [2019]. - Режим доступа: http://znanium.com.

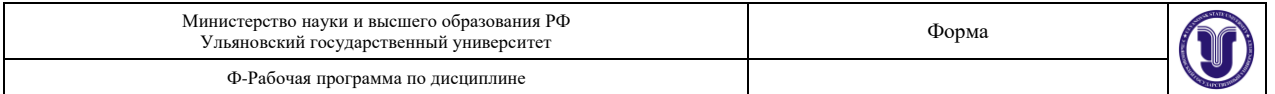

**2. КонсультантПлюс** [Электронный ресурс]: справочная правовая система. /Компания «Консультант Плюс» - Электрон. дан. - Москва: КонсультантПлюс, [2019].

**3. База данных периодических изданий** [Электронный ресурс]: электронные журналы/ООО ИВИС. - Электрон. дан. - Москва, [2019]. - Режим доступа: https://dlib.eastview.com/browse/udb/12.

**4. Национальная электронная библиотека** [Электронный ресурс]: электронная библиотека. - Электрон. дан. – Москва, [2019]. - Режим доступа: https://нэб.рф.

**5. Электронная библиотека диссертаций РГБ** [Электронный ресурс]: электронная библиотека / ФГБУ РГБ. - Электрон. дан. – Москва, [2019]. - Режим доступа: https://dvs.rsl.ru.

**6. ГОСТ-Эксперт** - единая база ГОСТов Российской Федерации для образования и промышленности.

#### **7. Федеральные информационно-образовательные порталы:**

**7.1.** Информационная система Единое окно доступа к образовательным ресурсам. Режим доступа: [http://window.edu.ru](http://window.edu.ru/)

**7.2.** Федеральный портал Российское образование. Режим доступа: http://www.edu.ru

#### **8. Образовательные ресурсы УлГУ:**

**8.1.** Электронная библиотека УлГУ. Режим доступа:<http://lib.ulsu.ru/MegaPro/Web>

**8.2.** Образовательный портал УлГУ. Режим доступа: [http://edu.ulsu.ru](http://edu.ulsu.ru/)

Согласовано:

$$
\frac{\frac{3\text{ам. Начальника УИТит}}{\frac{3\text{ам.~сость сотрудника УИТИТ — / — Клочкова А.В. | fff/Me — 1 — 26.02.21
$$

### **12. МАТЕРИАЛЬНО-ТЕХНИЧЕСКОЕ ОБЕСПЕЧЕНИЕ ДИСЦИПЛИНЫ**

Аудитории для проведения лекций, семинарских занятий, для проведения лабораторных работ, для проведения текущего контроля и промежуточной аттестации.

Аудитории укомплектованы специализированной мебелью, учебной доской. Аудитории для проведения лекций оборудованы мультимедийным оборудованием для представления информации большой аудитории. Помещения для самостоятельной работы оснащены компьютерной техникой с возможностью подключения к сети «Интернет» и обеспечением доступа к электронной информационно-образовательной среде, электроннобиблиотечной системе.

Помещение 3/317. Аудитория для проведения практических и лабораторных занятий, текущего контроля и промежуточной аттестации, групповых и индивидуальных консультаций с набором демонстрационного оборудования для обеспечения тематических иллюстраций. Помещение укомплектовано ученической доской и комплектом мебели (посадочных мест - 24). Генератор шума для акустического зашумления помещения. Сканирующий радиоприемник АР 3000 А. Широкополосная антенна. Осциллограф АСК 2102. Прибор В6-9 (селективный вольтметр). Генератор НЧ Г3-118. Поисковый прибор ST 032 «Пиранья». Имитатор закладных устройств ИМФ-2. Универсальный акустический излучатель к генератору акустического шума OMS-2000. Универсальный электромагнитный излучатель к генератору акустического шума. Генератор электромагнитного зашумления Гром-ЗИ4. Детектор поля D 006. Экран настенный, мультимедийный проектор. Информационные плакаты. Компьютер, Wi-Fi с доступом к сети «Интернет», ЭИОС, ЭБС. 432017, Ульяновская область, г. Ульяновск, ул. Набережная реки Свияги, д. 106 (3 корпус).

Помещение 3/118. Аудитория для проведения лабораторных занятий. Помещение укомплектовано ученической доской и комплектом мебели (посадочных мест - 16). Ком-

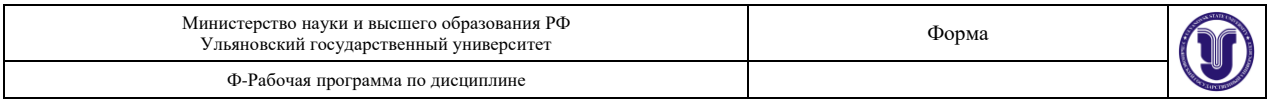

пьютеры, Wi-Fi с доступом к сети «Интернет», ЭИОС, ЭБС. Проектор, экран. 432017, Ульяновская область, г. Ульяновск, ул. Набережная реки Свияги, д. 106 (3 корпус).

Реализация программы дисциплины требует наличия учебной лаборатории. Оборудование учебной лаборатории: посадочные места по количеству студентов. Технические средства обучения: компьютеры с лицензионным программным обеспечением:

- операционная среда ОС Windows/Linux.

### **13. СПЕЦИАЛЬНЫЕ УСЛОВИЯ ДЛЯ ОБУЧАЮЩИХСЯ С ОГРАНИЧЕННЫМИ ВОЗМОЖНОСТЯМИ ЗДОРОВЬЯ**

 В случае необходимости, обучающимся из числа лиц с ограниченными возможностями здоровья (по заявлению обучающимся) могут предлагаться одни из следующих вариантов восприятия информации с учетом их индивидуальных психофизических возможностей:

- для лиц с нарушением зрения: в форме электронного документа, индивидуальные консультации с привлечением тифлосурдопереводчика, индивидуальные задания и консультация;
- для лиц с нарушением слуха: в форме электронного документа, индивидуальные консультации с привлечением сурдопереводчика, индивидуальные задания и консультация;
- для лиц с нарушением опорно-двигательного аппарата: в форме электронного документа, индивидуальные задания и консультация.

Разработчик  $\frac{p}{p}$  Санкин Н. Ю. / подпись ФИО

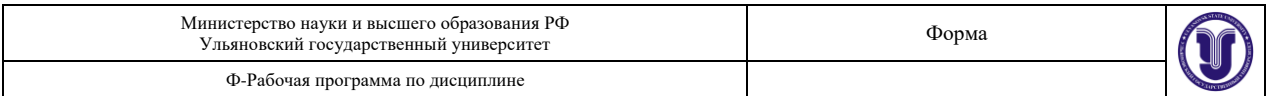

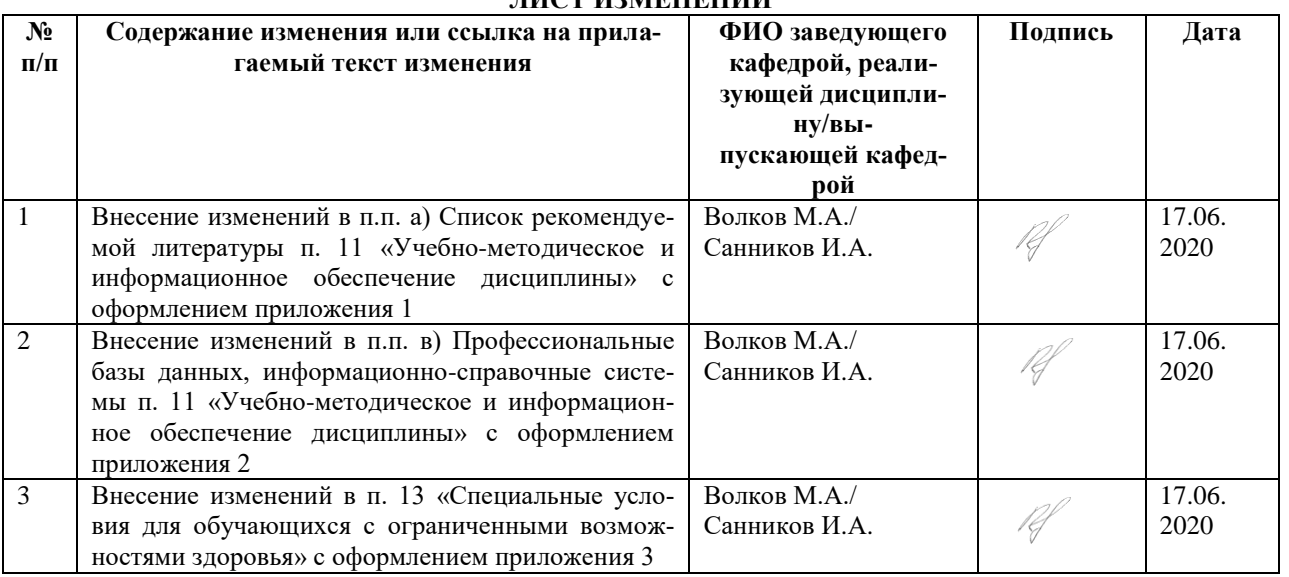

#### **ЛИСТ ИЗМЕНЕНИЙ**

#### **Приложение 1**

### **11. УЧЕБНО-МЕТОДИЧЕСКОЕ И ИНФОРМАЦИОННОЕ ОБЕСПЕЧЕНИЕ ДИС-ЦИПЛИНЫ**

# **а) Список рекомендуемой литературы**

#### **основная**

- 1. Информатика для гуманитариев: учебник и практикум для академического бакалавриата / Г. Е. Кедрова [и др.]; под редакцией Г. Е. Кедровой. – Москва: Издательство Юрайт, 2019. 439 с. (Бакалавр. Академический курс). ISBN 978-5-534-01031-2. Текст: электронный // ЭБС Юрайт [сайт]. URL: [https://biblio-online.ru/ bcode/ 436461.](https://biblio-online.ru/%20bcode/%20436461)
- 2. Новожилов, О. П. Информатика: учебник для прикладного бакалавриата / О. П. Новожилов. - 3-е изд., перераб. и доп. - Москва: Издательство Юрайт, 2017. - 619 с. -(Бакалавр. Прикладной курс). ISBN 978-5-9916-4365-8. Текст: электронный // ЭБС Юрайт [сайт]. URL: [https://biblio-online.ru/bcode/406583.](https://biblio-online.ru/bcode/406583)
- 3. Трофимов, В. В*.* Информатика в 2 т. Том 1: учебник для академического бакалавриата / В. В. Трофимов, М. И. Барабанова; ответственный редактор В. В. Трофимов. - 3-е изд., перераб. и доп. – Москва: Издательство Юрайт, 2019. – 553 с. – (Бакалавр. Академический курс). ISBN 978-5-534-02613-9. Текст: электронный // ЭБС Юрайт [сайт]. URL: [https://biblio-online.ru/bcode/434466.](https://biblio-online.ru/bcode/434466)

#### **дополнительная**

- 1. Огнева, М. В. Программирование на языке С++: практический курс: учебное пособие для бакалавриата и специалитета / М. В. Огнева, Е. В. Кудрина. – Москва: Издательство Юрайт, 2020. ‒ 335 с. ‒ (Бакалавр и специалист). ‒ ISBN 978-5-534-05123-0. ‒ Текст: электронный // ЭБС Юрайт [сайт]. - URL <https://biblio-online.ru/bcode/438987> (дата обращения: 01.02.2020).
- 2. ГОСТ-Эксперт единая база ГОСТов Российской Федерации для образования и промышленности:
	- 2.1. ГОСТ Р 52292-2004 Информационная технология. Электронный обмен информацией. Термины и определения. М.: ИПК Издательство стандартов, 2005.
	- 2.2. ГОСТ Р ИСО/МЭК 27002-2012 Информационная технология. Методы и средства обеспечения безопасности. Свод норм и правил менеджмента информационной

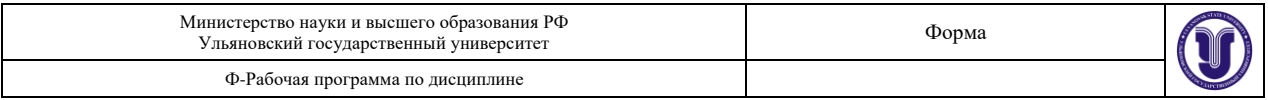

безопасности. М.: Стандартинформ, 2014.

2.3. ГОСТ Р 51725.17-2012 Каталогизация продукции для федеральных государственных нужд. Российский открытый технический словарь. М.: Стандартинформ, 2013.

### **учебно-методическая**

- 1. **Санкин** Н. Ю. Информационные технологии : учебно-методическое пособие для специальностей и направлений подготовки гуманитарного профиля / Н. Ю. **Санкин**; Ул-ГУ, ФМИиАТ, Каф. информ. технологий. - Ульяновск : УлГУ, 2019. - Загл. с экрана; Неопубликованный ресурс. - Электрон. текстовые дан. (1 файл : 1,79 МБ). - Текст : электронный. <http://lib.ulsu.ru/MegaPro/Download/MObject/6381>
- 2. **Санкин** Н. Ю. C и VB.NET в примерах [Электронный ресурс] : учеб.-метод. пособие для проведения лаб. работ по дисциплине "Информатика" для студентов, обуч. по спец. "Автоматизация технологических процессов и производств". Ч. 1 / Н. Ю. **Санкин**, А. В. Аминаров, В. Б. Мироненко; УлГУ, ФМИиАТ. - Электрон. текстовые дан. (1 файл: 1,10 МБ). - Ульяновск: УлГУ, 2017. <http://lib.ulsu.ru/MegaPro/Download/MObject/156/Sankin%20-%202017.pdf>

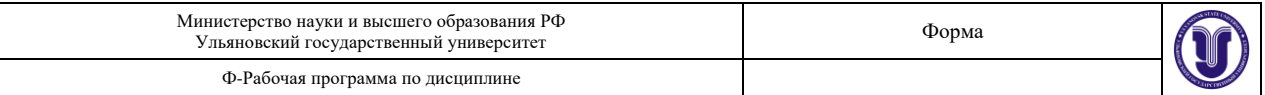

**Приложение 2**

# **в) Профессиональные базы данных, информационно-справочные системы**

**1. Электронно-библиотечные системы:** 

**1.1. IPRbooks** [Электронный ресурс]: электронно-библиотечная система / группа компаний Ай Пи Эр Медиа . - Электрон. дан. - Саратов, [2020]. - Режим доступа: http://www.iprbookshop.ru.

**1.2. ЮРАЙТ** [Электронный ресурс]: электронно-библиотечная система / ООО Электронное издательство ЮРАЙТ. - Электрон. дан. – Москва , [2020]. - Режим доступа: https://www.biblio-online.ru.

**1.3. Консультант студента** [Электронный ресурс]: электронно-библиотечная система / ООО Политехресурс. - Электрон. дан. – Москва, [2020]. - Режим доступа: http://www.studentlibrary.ru/pages/catalogue.html.

**1.4. Лань** [Электронный ресурс]: электронно-библиотечная система / ООО ЭБС Лань. - Электрон. дан. – С.-Петербург, [2020]. - Режим доступа: https://e.lanbook.com.

**1.5. Znanium.com** [Электронный ресурс]: электронно-библиотечная система / ООО Знаниум. - Электрон. дан. – Москва, [2020]. - Режим доступа: http://znanium.com.

**2. КонсультантПлюс** [Электронный ресурс]: справочная правовая система. /Компания «Консультант Плюс» - Электрон. дан. - Москва: КонсультантПлюс, [2020].

**3. База данных периодических изданий** [Электронный ресурс] : электронные журналы / ООО ИВИС. - Электрон. дан. - Москва, [2020]. - Режим доступа: https://dlib.eastview.com/browse/udb/12.

**4. Национальная электронная библиотека** [Электронный ресурс]: электронная библиотека. - Электрон. дан. – Москва, [2020]. - Режим доступа: https://нэб.рф.

**5.** SMART [Imagebase](https://ebsco.smartimagebase.com/?TOKEN=EBSCO-1a2ff8c55aa76d8229047223a7d6dc9c&custid=s6895741) // EBSCOhost : [портал]. – URL: https://ebsco.smartimagebase.com/?TOKEN=EBSCO-

1a2ff8c55aa76d8229047223a7d6dc9c&custid=s6895741. – Режим доступа : для авториз. пользователей. – Изображение : электронные.

**6. ГОСТ-Эксперт** - единая база ГОСТов Российской Федерации для образования и промышленности.

### **7. Федеральные информационно-образовательные порталы:**

**7.1.** Информационная система Единое окно доступа к образовательным ресурсам. Режим доступа: http://window.edu.ru

**7.2.** Федеральный портал Российское образование. Режим доступа: http://www.edu.ru

### **8. Образовательные ресурсы УлГУ:**

**8.1.** Электронная библиотека УлГУ. Режим доступа: http://lib.ulsu.ru/MegaPro/Web **8.2.** Образовательный портал УлГУ. Режим доступа: http://edu.ulsu.ru

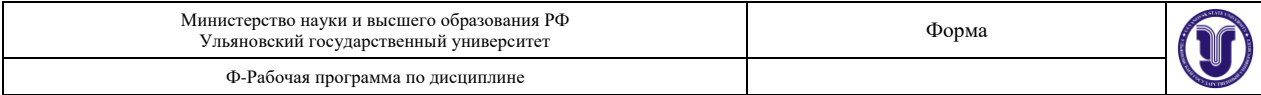

**Приложение 3**

#### **13. СПЕЦИАЛЬНЫЕ УСЛОВИЯ ДЛЯ ОБУЧАЮЩИХСЯ С ОГРАНИЧЕННЫМИ ВОЗМОЖНОСТЯМИ ЗДОРОВЬЯ**

В случае необходимости, обучающимся из числа лиц с ограниченными возможностями здоровья (по заявлению обучающегося) могут предлагаться одни из следующих вариантов восприятия информации с учетом их индивидуальных психофизических особенностей:

 для лиц с нарушениями зрения: в печатной форме увеличенным шрифтом; в форме электронного документа; в форме аудиофайла (перевод учебных материалов в аудиоформат); в печатной форме на языке Брайля; индивидуальные консультации с привлечением тифлосурдопереводчика; индивидуальные задания и консультации;

 для лиц с нарушениями слуха: в печатной форме; в форме электронного документа; видеоматериалы с субтитрами; индивидуальные консультации с привлечением сурдопереводчика; индивидуальные задания и консультации;

 для лиц с нарушениями опорно-двигательного аппарата: в печатной форме; в форме электронного документа; в форме аудиофайла; индивидуальные задания и консультации.

 В случае необходимости использования в учебном процессе частично/исключительно дистанционных образовательных технологий, организация работы ППС с обучающимися с ОВЗ и инвалидами предусматривается в электронной информационно-образовательной среде с учетом их индивидуальных психофизических

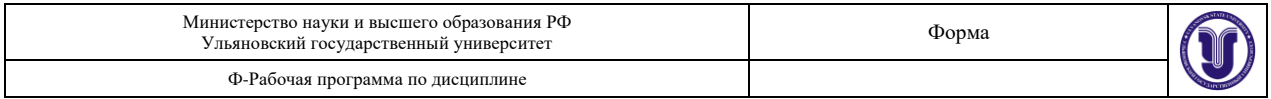

### **ЛИСТ ИЗМЕНЕНИЙ**

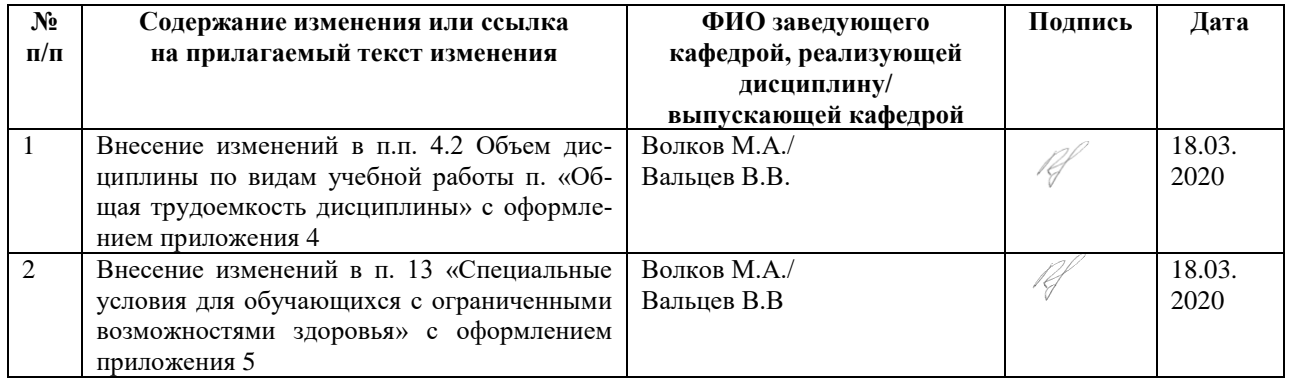

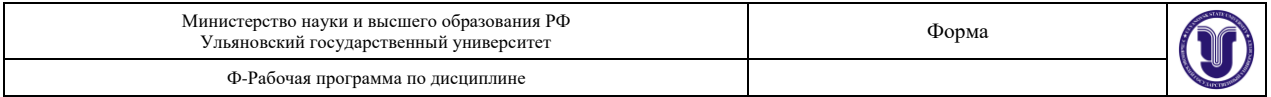

Приложение 4

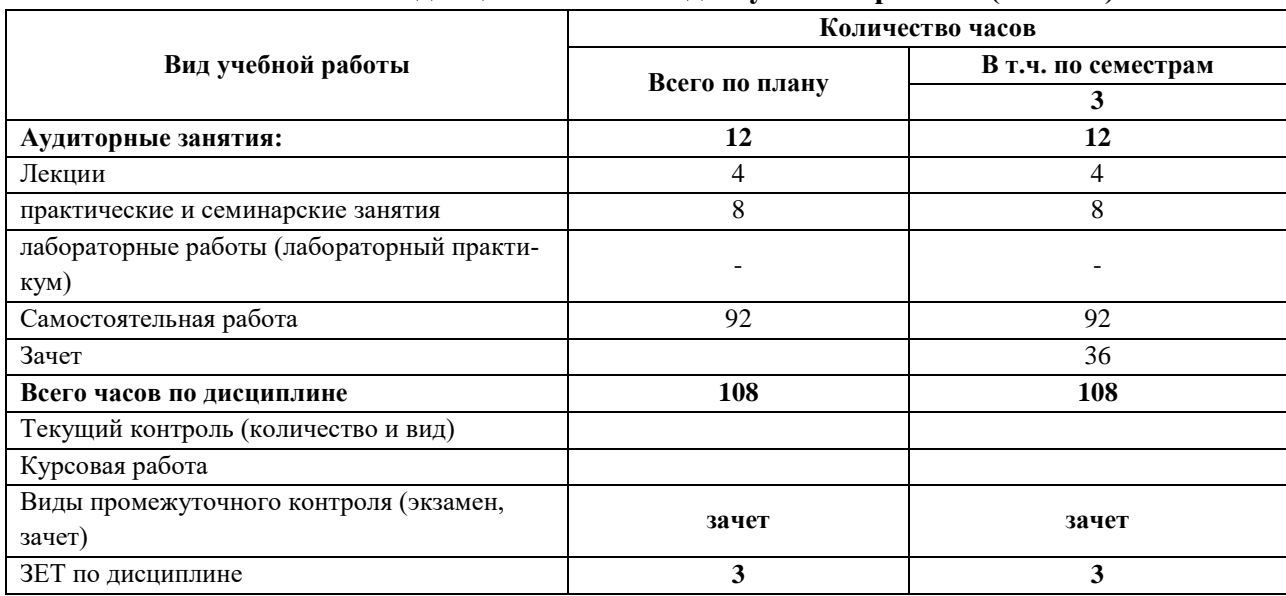

**4.2.Объем дисциплины по видам учебной работы (в часах)**

\*Количество часов работы ППС с обучающимися для проведения занятий в дистанционном формате с применением электронного обучения

#### **13. СПЕЦИАЛЬНЫЕ УСЛОВИЯ ДЛЯ ОБУЧАЮЩИХСЯ С ОГРАНИЧЕННЫМИ ВОЗМОЖНОСТЯМИ ЗДОРОВЬЯ**

В случае необходимости, обучающимся из числа лиц с ограниченными возможностями здоровья (по заявлению обучающегося) могут предлагаться одни из следующих вариантов восприятия информации с учетом их индивидуальных психофизических особенностей:

 для лиц с нарушениями зрения: в печатной форме увеличенным шрифтом; в форме электронного документа; в форме аудиофайла (перевод учебных материалов в аудиоформат); в печатной форме на языке Брайля; индивидуальные консультации с привлечением тифлосурдопереводчика; индивидуальные задания и консультации;

 для лиц с нарушениями слуха: в печатной форме; в форме электронного документа; видеоматериалы с субтитрами; индивидуальные консультации с привлечением сурдопереводчика; индивидуальные задания и консультации;

 для лиц с нарушениями опорно-двигательного аппарата: в печатной форме; в форме электронного документа; в форме аудиофайла; индивидуальные задания и консультации.

В случае необходимости использования в учебном процессе частично/исключительно дистанционных образовательных технологий, организация работы ППС с обучающимися с ОВЗ и инвалидами предусматривается в электронной информационно-образовательной среде с учетом их индивидуальных психофизических особенностей.